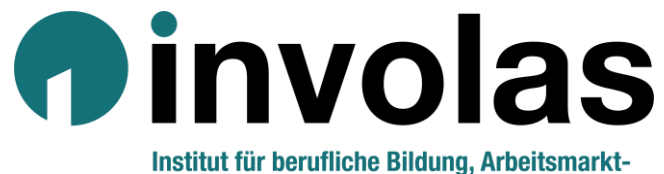

und Sozialpolitik

# **Online-Konferenzen mit Webex-Meeting**

Anleitung

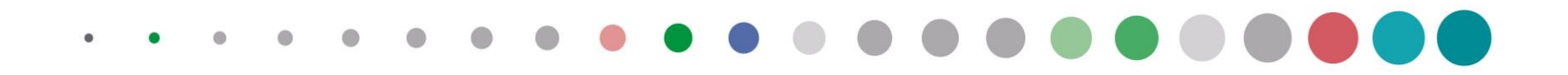

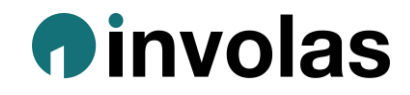

#### **Datenschutzhinweis**

Zur Durchführung des Online-Meetings verwenden wir das Videokonferenztool Webex.

Hinweise zur Datenverarbeitung finden Sie unter **[involas.com/datenschutzhinweise-webex](https://www.involas.com/datenschutzhinweise-webex)**

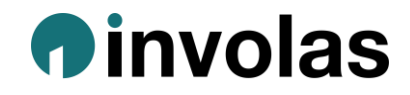

## **3 Wege zum Einwählen in ein Webex-Meeting**

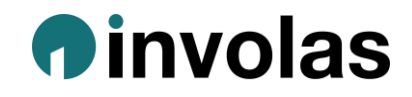

### **1) Der einfachste Weg: Über den Einwahl-Link**

Schritt 1: **Den in der Einwahlinformation angegebenen Link direkt anklicken** und mit Firefox, Microsoft Edge oder Google Chrome öffnen. *Alternativ:* Link manuell in Browser eingeben

Schritt 2: Eventuell muss **webex.exe** gespeichert werden:

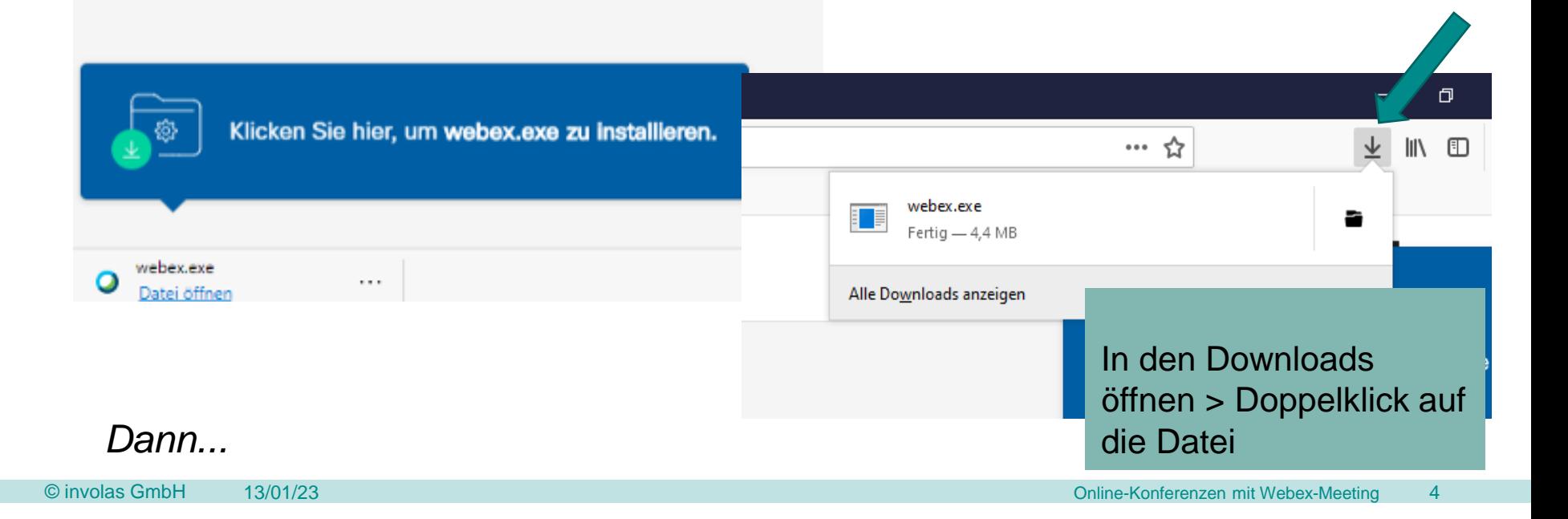

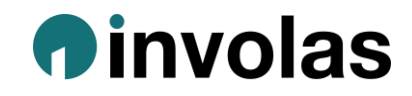

#### Schritt 3: **Daten eingeben**

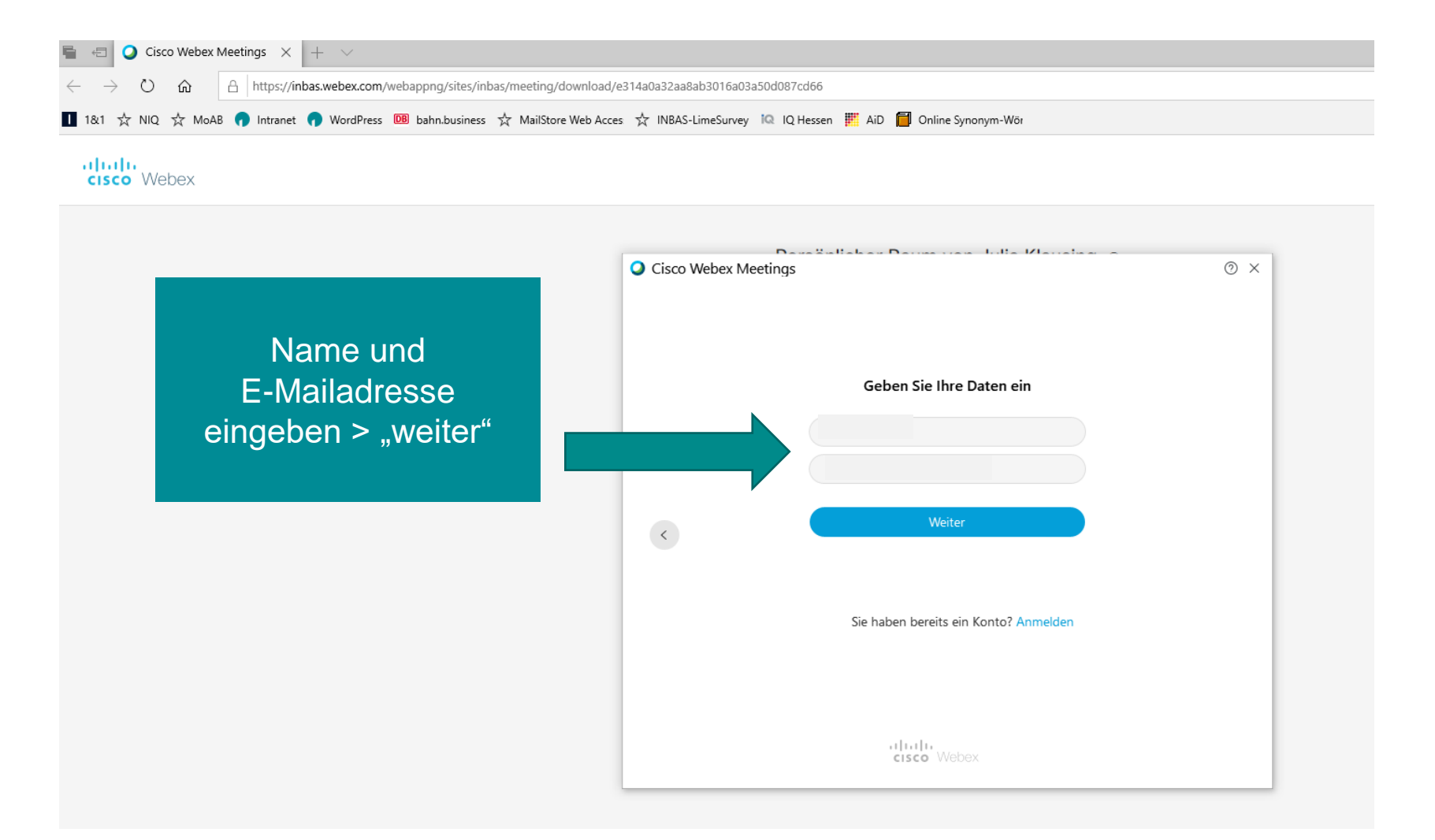

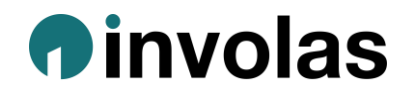

#### Schritt 4: **Audio- und Videoeinstellungen** und **Meeting beitreten**

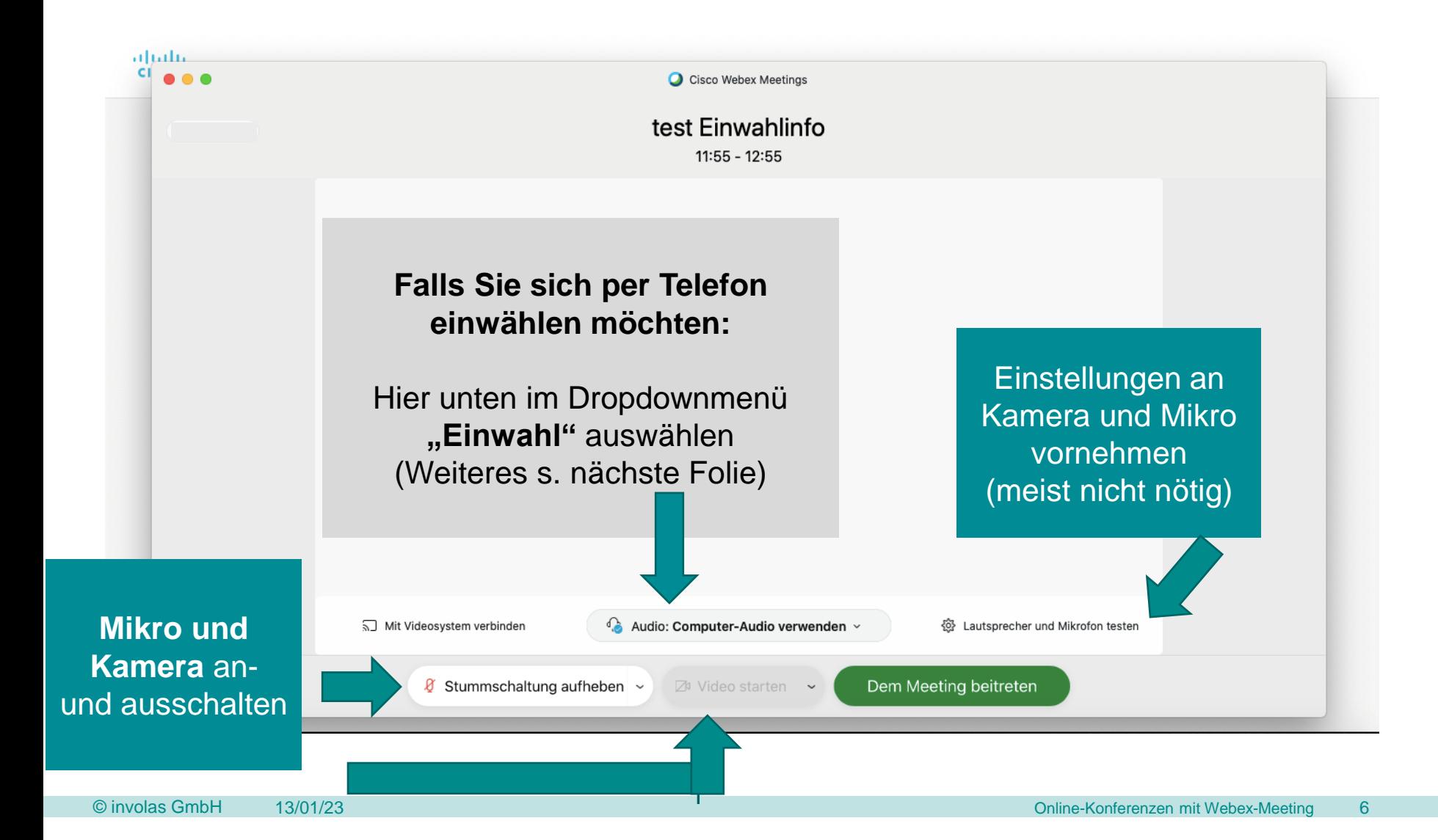

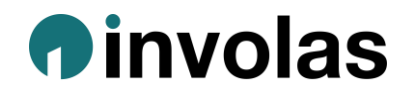

Schritt 4b: Nur für die **Einwahl über Telefon** auf "Alle globalen Einwahlnummern" klicken und im Dropdownmenü **Deutschland** auswählen; dann eine der deutschen Nummern anrufen

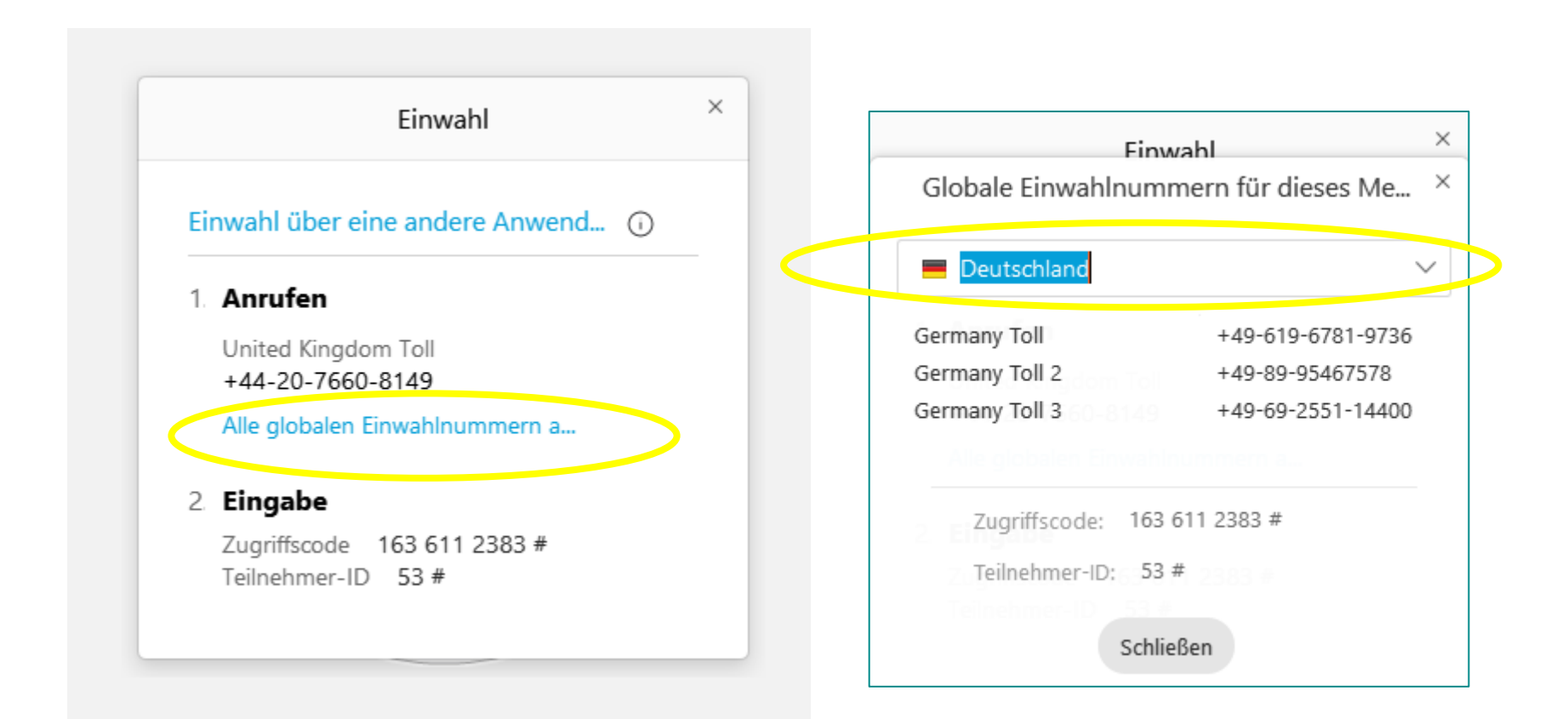

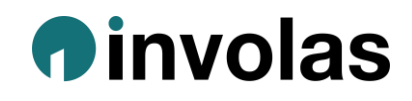

#### **2) Alternativer Weg zum Einwählen in Webex Meeting:**  Über die Website mit manueller Einwahl

- Website [involasmeetings.webex.com b](https://involasmeetings.webex.com/webappng/sites/involasmeetings/dashboard?siteurl=involasmeetings)zw. [involasmeetings2.webex.com](https://involasmeetings2.webex.com/webappng/sites/involasmeetings2/dashboard?siteurl=involasmeetings2) mit Firefox, Edge oder Chrome öffnen
- Meeting ID eingeben (s. Einladungs-Mail)
- Meeting Passwort eingeben (s. Einladungs-Mail)
- Weiter mit den Schritten 2-4 wie in Weg 1) beschrieben.

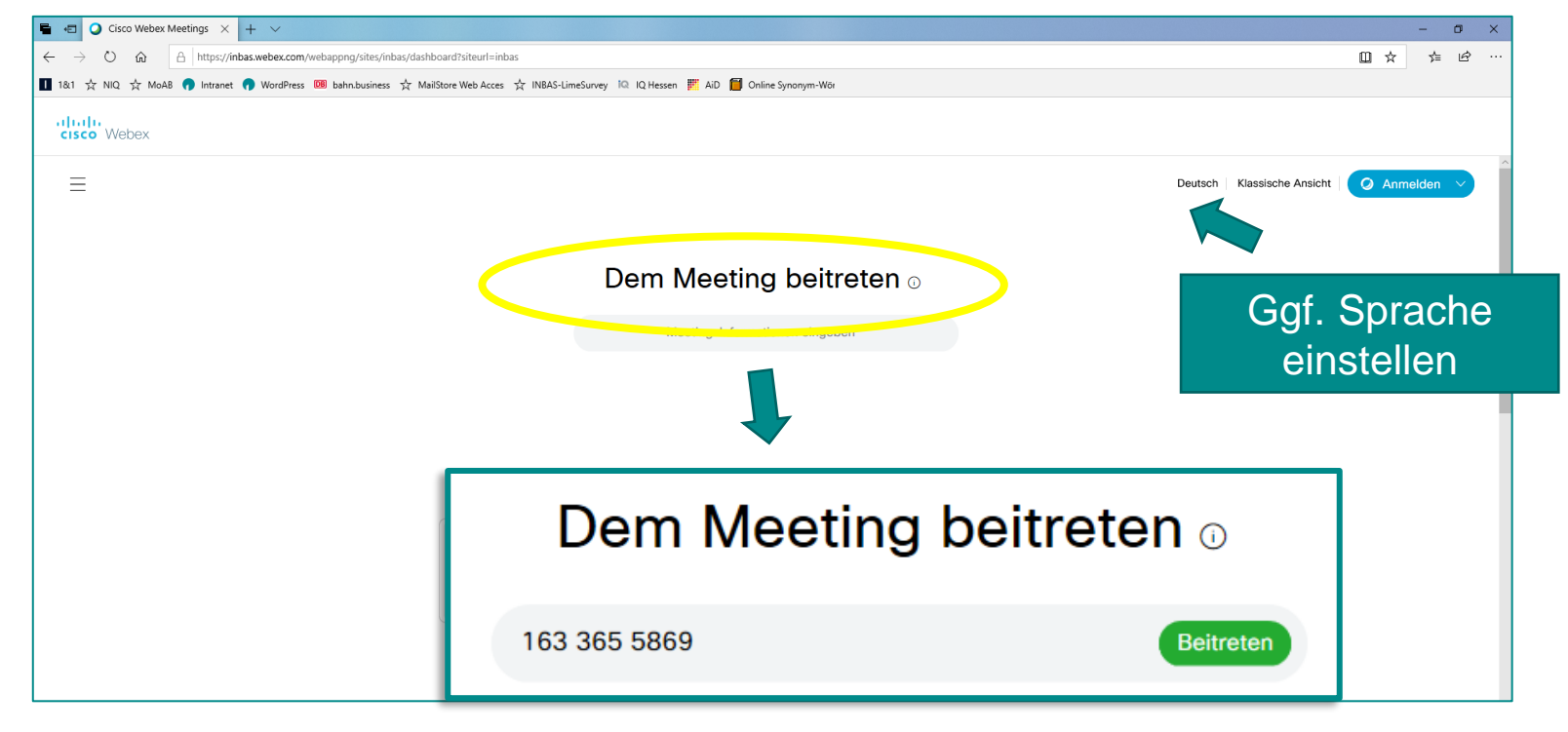

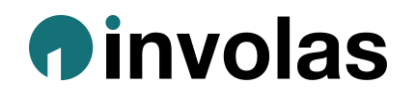

## **3) Mobiler Weg: Über die App** (im Vorfeld runterladen)

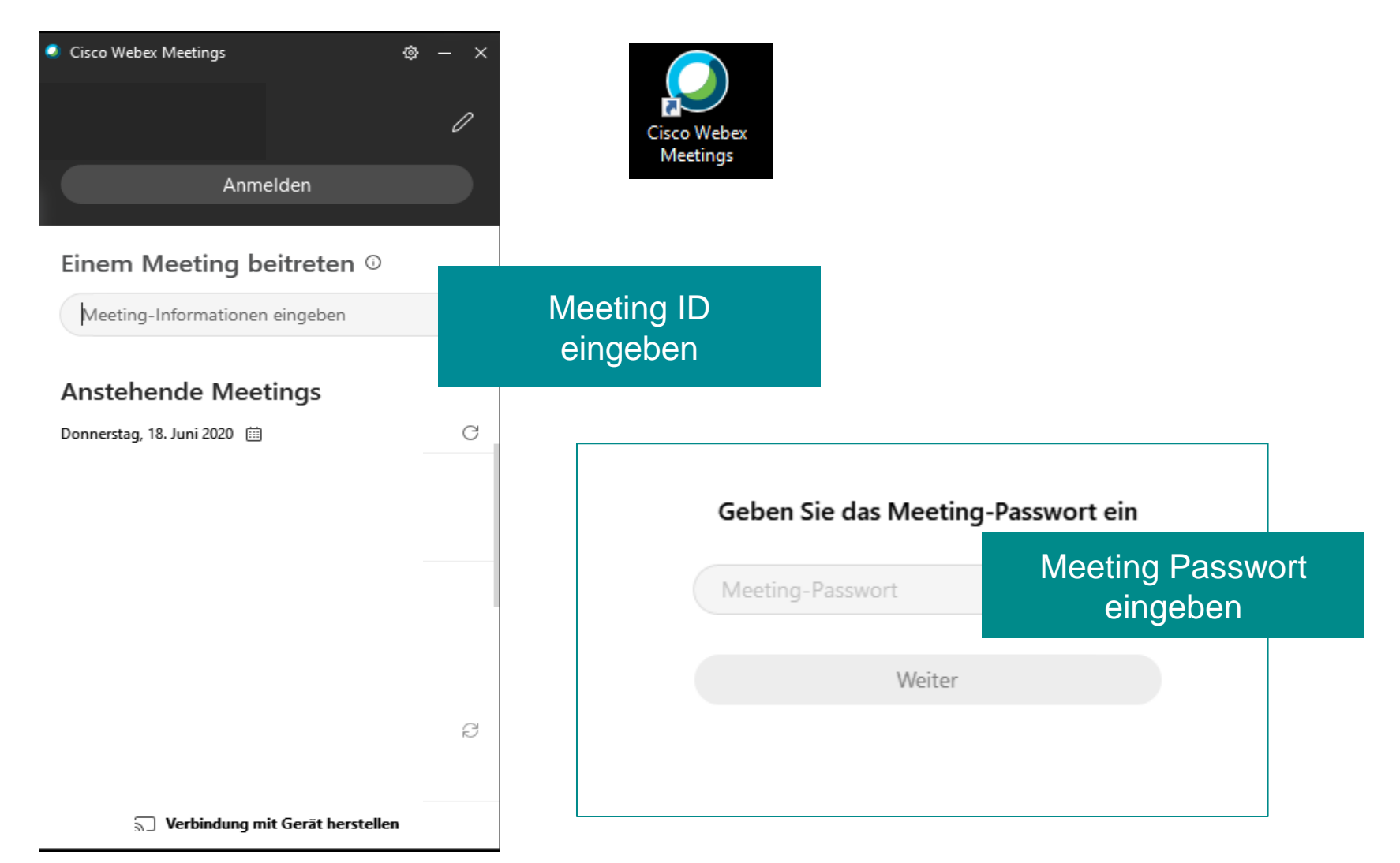

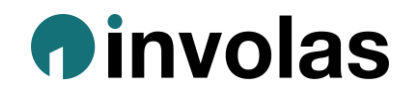

# **Im Meeting:** Steuerungselemente

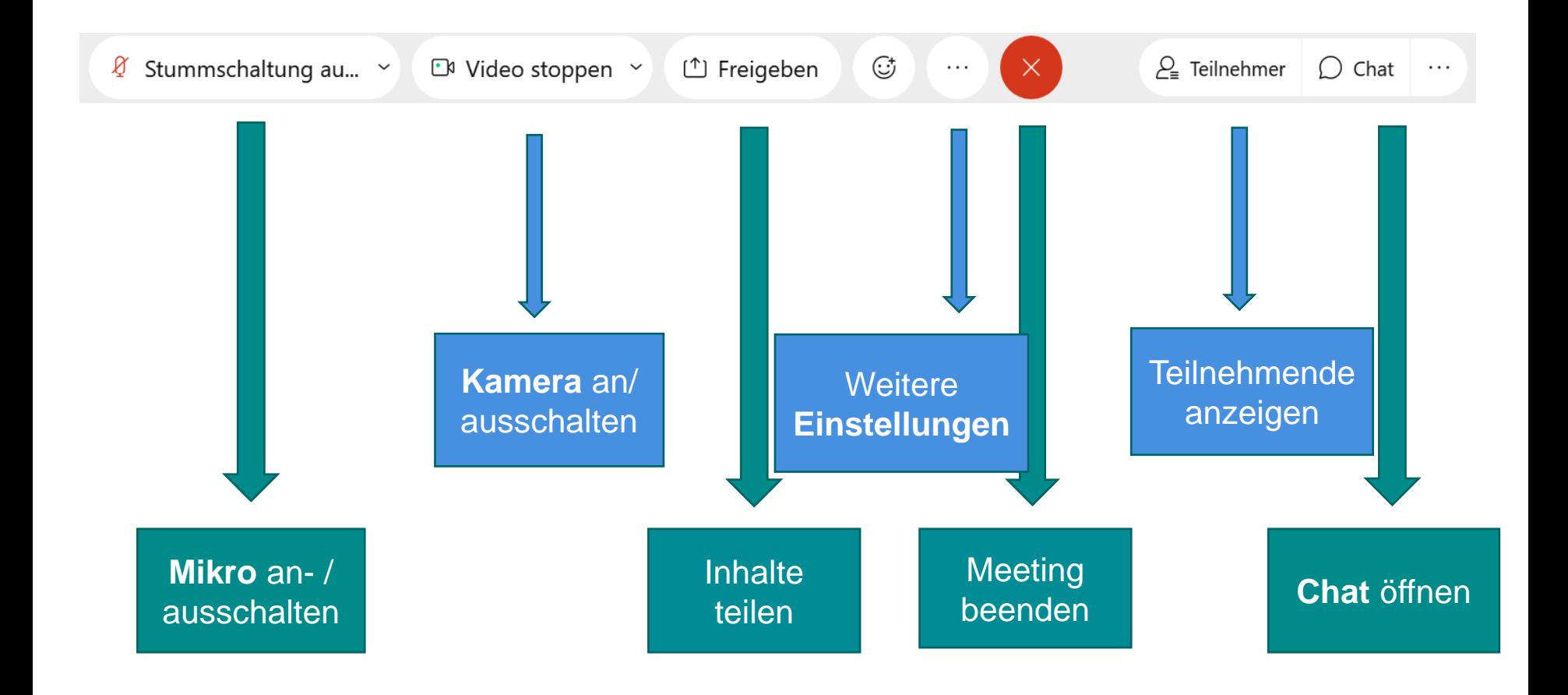

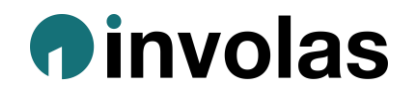

#### **Ansichten**

Während der Veranstaltung können Sie zwischen drei verschiedenen Videoansichten wechseln:

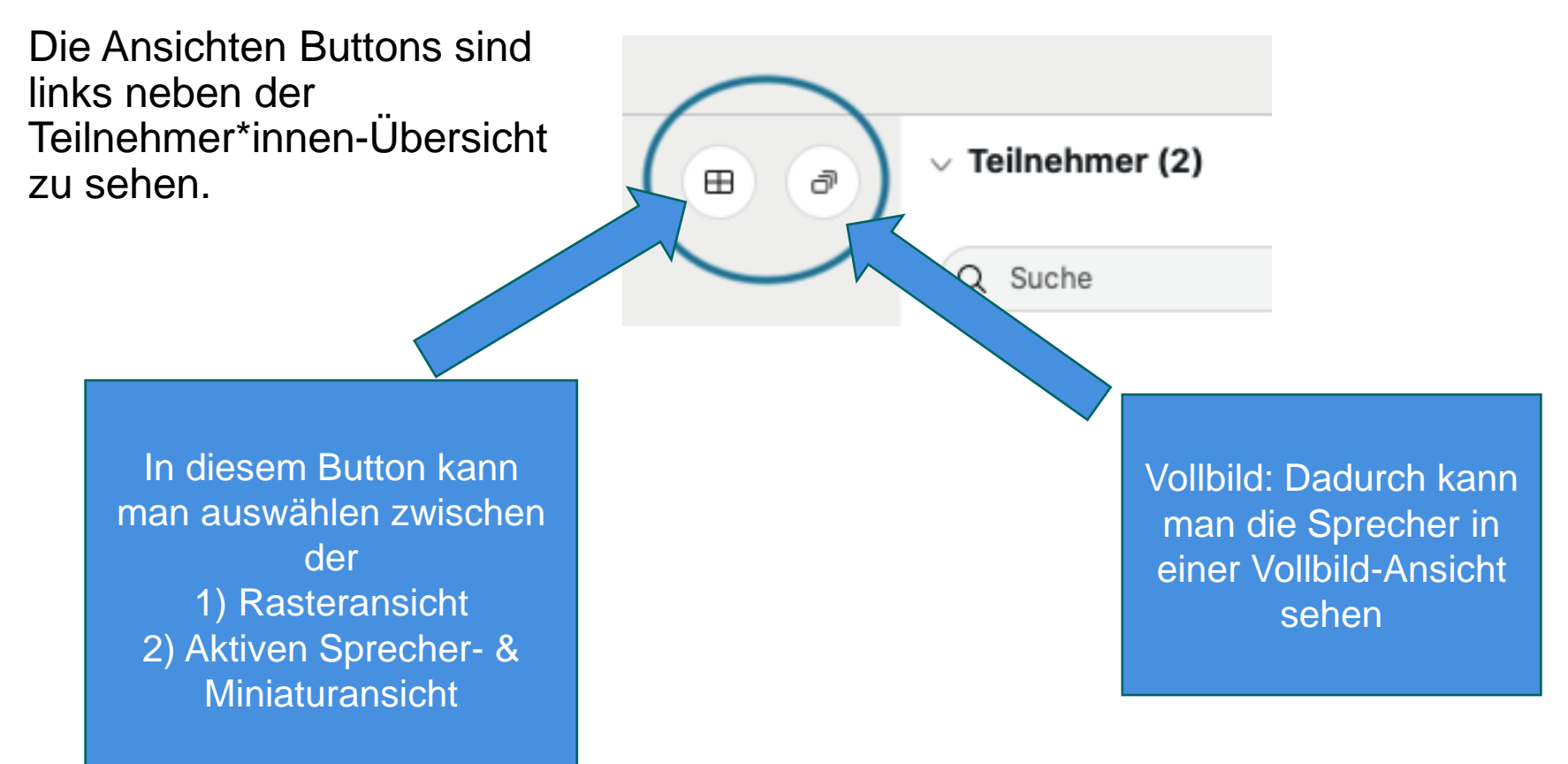

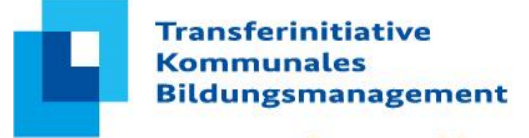

**Agentur Hessen** 

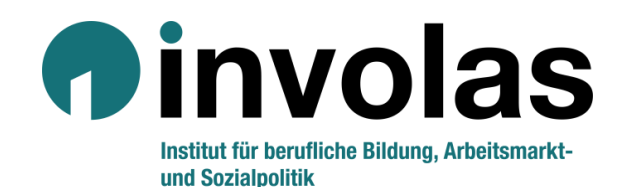

#### **Transferagentur Kommunales Bildungsmanagement Hessen**

involas Herrnstraße 53 63065 Offenbach

- Telefon 069 27224-750
- Fax 069 27224-30
- E-Mail info@transferagentur-hessen.de
- WWW www.transferagentur-hessen.de www.transferagenturen.de

**GEFÖRDERT VOM** 

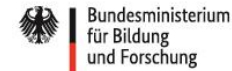

**Transferinitiative Kommunales Bildungsmanagement** 

Dieses Vorhaben wird aus Mitteln des Bundesministeriums für Bildung und Forschung gefördert.